# Chapter 1: Create a User Profile System and use the Null Coalesce Operator

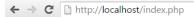

Name: Chin Wu

• Age: 30

Country: Mongolia

Name: Erik SchmidtAge: 22

· Country: Germany

Name: Rashma Naru

Age: 33

· Country: India

Chapter 2: Build a Database Class and Simple Shopping Cart

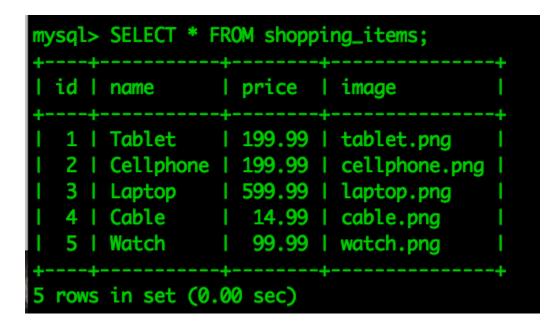

|                 | ← ⇒ C                | ۹, |       |       |  |
|-----------------|----------------------|----|-------|-------|--|
|                 | Name                 |    |       |       |  |
|                 | Address              |    |       |       |  |
|                 | Email                |    |       |       |  |
|                 | Credit Card          |    |       |       |  |
|                 | Purchase             |    |       |       |  |
| Thank you for s | shopping at exam 🕱   | +  |       |       |  |
|                 | ost:8080/thankyou.ht | ml | C Q s | earch |  |

# Thank you for shopping at example.info

Yey! We're really happy for choosing us to shop online. We've sent you an email of your purchases.

Let us know right away if you need anything

#### **Chapter 3: Building a Social Newsletter Service**

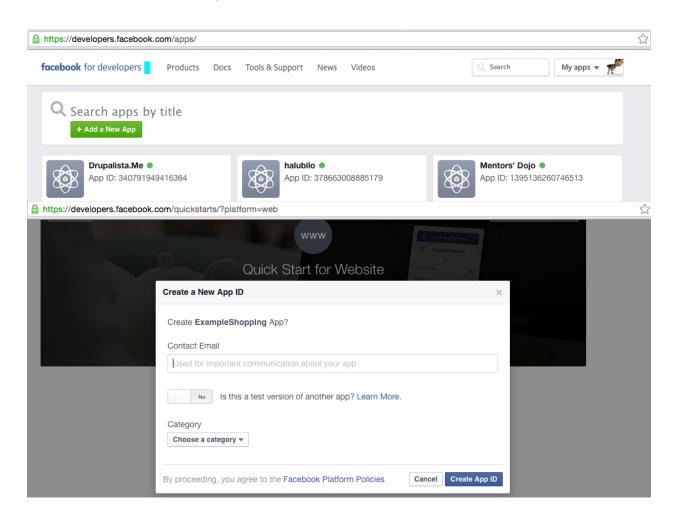

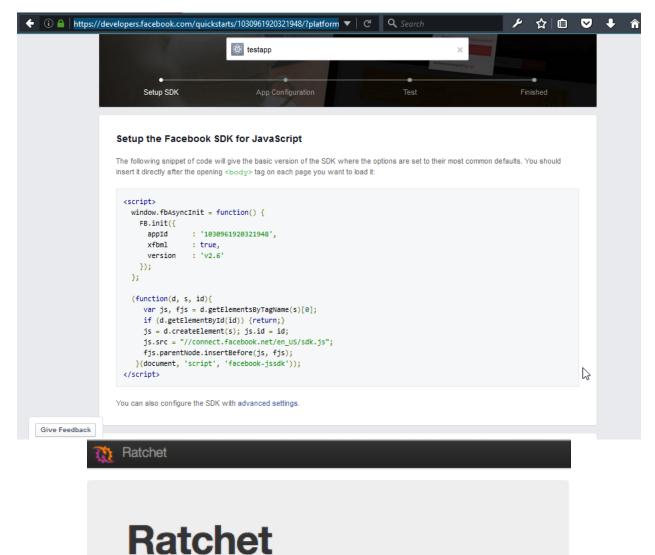

#### WebSockets for PHP

Ratchet is a loosely coupled PHP library providing developers with tools to create real time, bi-directional applications between clients and servers over WebSockets. This is not your Grandfather's Internet.

Learn more »

| Command Pr                                                                                                    | rompt - php bin/server.php – 🗆 🗙                                                                                                    |
|----------------------------------------------------------------------------------------------------|----------------------------------------------------------------------------------------------------|
| C:\xampp\htdocs>ls<br>'ls' is not recognized as an intern<br>operable program or batch file.                                                                                                    | al or external command, ^ A Windows Security Alert                                                                                                    |
| C:\xampp\htdocs>dir<br>Volume in drive C is JOE<br>Volume Serial Number is 122D-0854                                                                                                    | Windows Firewall has blocked some features of this app                                                                                                    |
| Directory of C:\xampp\htdocs<br>05/08/2016 04:59 PM <dir><br/>05/08/2016 04:59 PM <dir><br/>05/08/2016 03:22 PM <dir><br/>05/08/2016 03:23 PM <dir><br/>05/08/2016 02:44 PM <dir><br/>05/08/2016 04:59 PM <dir><br/>05/08/2016 04:59 PM <dir><br/>05/08/2016 04:28 AM <dir><br/>1 File(s)<br/>7 Dir(s) 3,095,27<br/>C:\xampp\htdocs&gt;cd ChatSupport - C<br/>C:\xampp\htdocs\ChatSupport - Copy</dir></dir></dir></dir></dir></dir></dir></dir> | Windows Firewall has blocked some features of CLI on all public and private networks.         Image: CLI         Publisher: The PHP Group         Path: C:\xampp\php\php.exe         Allow CLI to communicate on these networks:         Image: Private networks, such as my home or work network         Image: Public networks, such as those in airports and coffee shops (not recommended because these networks often have little or no security)         What are the risks of allowing an app through a firewall? |
|                                                                                                    | Cancel                                                                                                    |
| < 🔿 Search o                                                                                                    | r enter address                                                                                                    |

## Chat with Support

## Messages

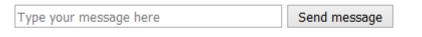

6

#### Chapter 4: Build a Simple Blog with Search Capability using Elasticsearch

| Setup - elasticsearch                                                                                                    | ×      |
|----------------------------------------------------------------------------------------------------|--------|
| License Agreement<br>Please read the following important information before continuing.                                                       | 2      |
| Please read the following License Agreement. You must accept the terms of this<br>agreement before continuing with the installation.          |        |
| Apache License<br>Version 2.0, January 2004<br><u>http://www.apache.org/licenses/</u>                                                         | Â      |
| TERMS AND CONDITIONS FOR USE, REPRODUCTION, AND DISTRIBUTION<br>1. Definitions.                                                               |        |
| "License" shall mean the terms and conditions for use, reproduction,<br>and distribution as defined by Sections 1 through 9 of this document. | Ŧ      |
| ○ I accept the agreement                                                                                                    |        |
| I do not accept the agreement                                                                                                    |        |
| < <u>B</u> ack Next >                                                                                                    | Cancel |

| Sign Up with Google                                               |                                             |
|-------------------------------------------------------------------|---------------------------------------------|
| OR                                                                | Why Sign Up                                 |
| email                                                             | Manage your shared                          |
| username                                                          | API collections<br>Sync your Postman        |
| password                                                          | data across devices     Backup your data to |
| Sign Up (it's free)<br>By signing up you agree to the <u>EULA</u> | the Postman cloud                           |
| Already have an account? Sign In                                  |                                             |

Skip this, go straight to the app

|                                                                                   | 58                                                                                                    | do this, go straight to the abb |                            |
|-----------------------------------------------------------------------------------|----------------------------------------------------------------------------------------------------|---------------------------------|----------------------------|
| Runner                                                                            | Import                                                                                                    | Builder Team Library            | 😒 🧿 sync off 🔺 🗸           |
| http://127.0.0.1:9200                                                             | +                                                                                                    |                                 | No environment 🗸 👁         |
|                                                                                   | http://127.0.0.1:9200                                                                                                    | 16212                           | Params Send V Save V       |
| Туре                                                                              | No Auth                                                                                                    | ~                               |                            |
| Body Cookies                                                                      | Headers (2) Tests                                                                                                    |                                 | Status: 200 OK Time: 22 ms |
| Pretty Raw                                                                        | Preview JSON V                                                                                                    |                                 | Ē Q.                       |
| 3 "clust<br>4 - "versi<br>5 "nun<br>6 "bui<br>7 "bui<br>8 "bui<br>9 "luc<br>10 }, | : "Maestro",<br>:er_name": "elasticsearch_javpalala'<br>on": {<br>iber": "2.3.3",<br>ld_hash": "218bdf10790eef486ff2c410<br>ld_timestamp": "2016-05-17T15:40:04<br>ld_snapshot": false,<br>:ene_version": "5.5.0"<br>.ne": "You Know, for Search" | a3df5cfa32dadcfde",             |                            |

| Create Document for indexing  |                 |
|-------------------------------|-----------------|
| Title                         |                 |
| Title                         |                 |
| Post Content                  |                 |
|                               |                 |
|                               |                 |
|                               | 10              |
| Add some Content              |                 |
| keywords, tags, more keywords | Keywords/Tags   |
|                               | You know, #tags |
| Create New Document           |                 |
|                               |                 |

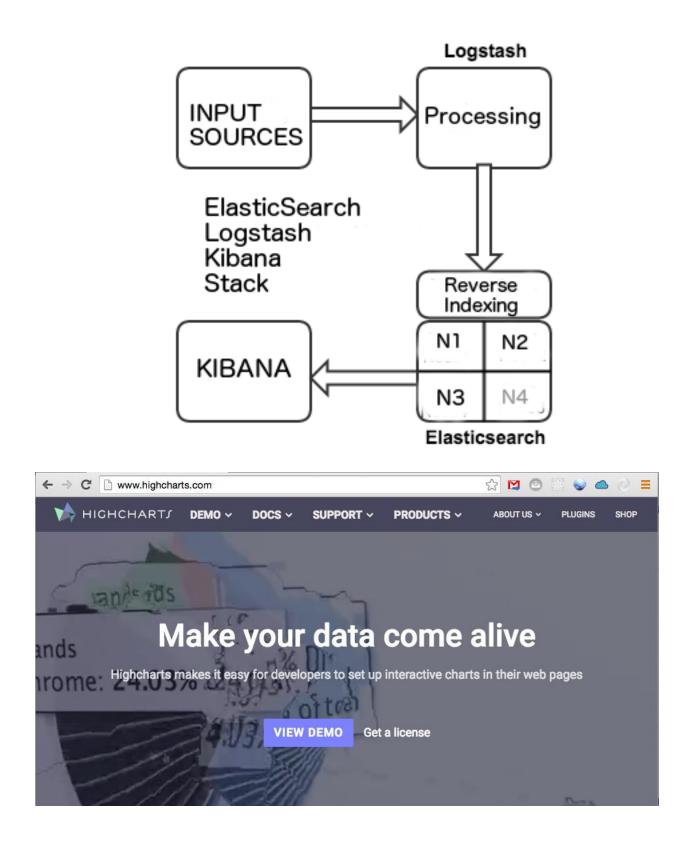

| Select time or query search term                                                                                                    |                            |                  |                     |                 |              |
|----------------------------------------------------------------------------------------------------|----------------------------|------------------|---------------------|-----------------|--------------|
| Time or search                                                                                                    | Time                       | <b>~</b>         |                     |                 |              |
| Time Start/End                                                                                                    | YYYY-MM-DD I               | HH:MM:SS         | / үүүү-м            | M-DD HH:        | MM:SS        |
| Search Term:                                                                                                    |                            |                  | ]                   |                 |              |
| Submit Query                                                                                                    |                            |                  |                     |                 |              |
| File $ eq$ Authentication $ eq$ Headers $ eq$ View $ eq$                                                                                                    |                            |                  | Favorite Requests 👻 | Setting 👻 🖪     | ESTClient    |
| [-] Request                                                                                                    |                            |                  |                     |                 |              |
| Method GET VRL http://localhost:9200/                                                                                                    | _search?q=post_date>2016   | 5-11-15          |                     | ☆ ♥             | SEND         |
| Body                                                                                                    |                            |                  |                     |                 |              |
| Request Body                                                                                                    |                            |                  |                     |                 |              |
|                                                                                                    |                            |                  |                     |                 | .:.          |
| [-] Response                                                                                                    |                            |                  |                     |                 |              |
| Response Headers         Response Body (Raw)         Response Body (Hi                                                                                                    | ghlight) Response Body (Pr | review)          |                     |                 |              |
| <pre>{"took":403,"timed_out":false,"_shards":{"total":5, ndex":"posts","_type":"post","_id":"1","_score":0.0 body: {     "user": "kimchy",     "post_date": "2016-11-1914:12:12",     "post_body": "trying out Elasticsearch"     } })])}</pre> |                            | ":0],"hits":{"to | otal":1,"max_sco    | re":0.01989093, | "hits":[{"_i |

Code Beautify

JSONFormatter.org News | My Ip | Search | Recent Links | Sample | Save | More - | Sign in | (?)

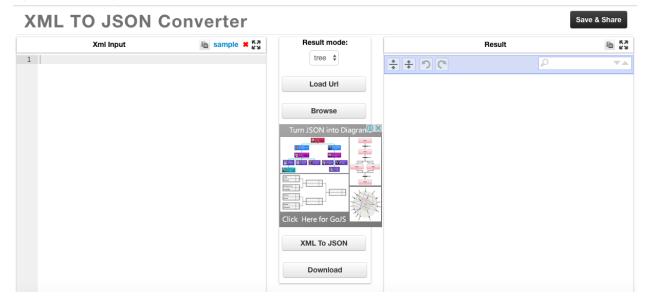

## Chapter 5: Creating a RESTful Web Service

| mhelmich@martin-centos:~                                                                                                    | - | × |
|----------------------------------------------------------------------------------------------------|---|---|
| Datei Bearbeiten Ansicht Suchen Terminal Hilfe                                                                                                    |   |   |
| <pre>[mhelmich@martin-centos ~]\$ http localhost<br/>HTTP/1.1 200 OK<br/>Connection: Keep-Alive<br/>Content-Length: 26<br/>Content-Type: application/json;charset=utf-8<br/>Date: Wed, 10 Feb 2016 22:15:44 GMT<br/>Keep-Alive: timeout=5, max=100<br/>Server: Apache/2.4.10 (Debian) PHP/7.0.2<br/>X-Powered-By: PHP/7.0.2<br/>{<br/>"message": "Hello World!"<br/>}</pre> |   |   |
| [mhelmich@martin-centos ~]\$                                                                                                    |   |   |

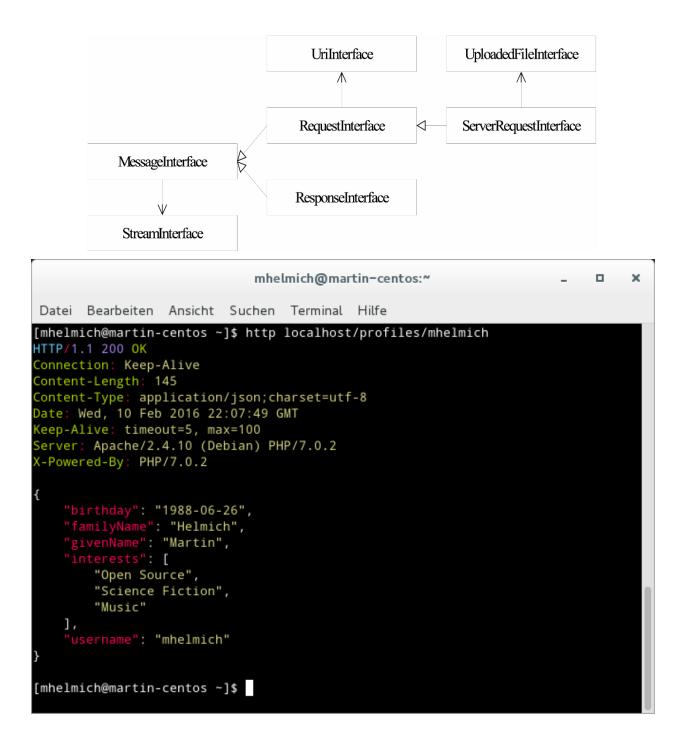

## Chapter 6: Building a Chat Application

| mhelmich@martin-centos: ~ _ □ ×                                                                                                    |     |  |  |  |
|----------------------------------------------------------------------------------------------------|-----|--|--|--|
| Datei Bearbeiten Ansicht Suchen Terminal Hilfe                                                                                                    |     |  |  |  |
| <pre>http localhost:8080 HTTP/1.1 404 Not Found X-Powered-By: Ratchet/0.3.4</pre>                                                                                                    |     |  |  |  |
| mhelmich@martin-centos:~/Entwicklung/Packt/chp6intro -                                                                                                    | • × |  |  |  |
| mhelmich@martin-centos:~/Entwicklung/Packt/chp6intro71x14 martin@home \$ php server.php martin@home \$ wscatconnect localhost:8080/reverse -o localhost                                                                       |     |  |  |  |
| new connection from 127.0.0.1<br>received message 'Hello World!' from 127.0.0.1<br>received message 'Websockets are awesome!' from 127.0.0.1 > Hello World!                                                                   |     |  |  |  |
| < !dlroW olleH<br>> Websockets are awesome!                                                                                                    |     |  |  |  |
| <pre>&lt; !emosewa era stekcosbeW &gt;  </pre>                                                                                                    |     |  |  |  |
| l l                                                                                                    | I   |  |  |  |
| mhelmich@martin-centos:** _                                                                                                    | - × |  |  |  |
| P       mhelmich@martin-centos:~ /Entwicklung/Packt/chp6intro 55x13         mhelmich@martin-centos chp6intro]\$ php server.php         ew connection from 127.0.0.1         Connected (press CTRL+C to quit)         < Ping 4 |     |  |  |  |
| mhelmich@martin-centos:~ _ C                                                                                                    | x   |  |  |  |
|                                                                                                    |     |  |  |  |
| <pre>[mhelmich@martin-centos chp6chat]\$ php server.php user 127.0.0.1 connected. user 127.0.0.1 connected. received message 'Hello! How are you ?' from user 127.0.0.1</pre>                                                 | C.  |  |  |  |
| mhelmich@martin-centos:~ 80×10                                                                                                    |     |  |  |  |
| [mhelmich@martin-centos ~]\$ wscatconnect localhost:8080/chat -o localhos                                                                                                    | t   |  |  |  |
| connected (press CTRL+C to quit)                                                                                                    |     |  |  |  |
| < Hello! How are you?<br>> Hi! I'm fine, how are you?<br>>                                                                                                    |     |  |  |  |

| 🕒 Chat applic                          | ation ×                                                                  |                                                                                               |             |  |
|----------------------------------------|--------------------------------------------------------------------------|-----------------------------------------------------------------------------------------------|-------------|--|
|                                        | file:///home/mhelmich/Entwicklung/Packt/chp6chat/public/index.l          | ntml                                                                                          | ☆ :         |  |
| Your me                                | ssage                                                                    |                                                                                               | Send        |  |
| Chat applicat                          |                                                                          | hat application X                                                                             | Marin – E X |  |
| [                                      | 🗅 localhost 🕴 🕈 😭 🔳 🕼 📲                                                  | C 🛱 🗋 localhost                                                                               | ☆ 🍠 🗉       |  |
| Hello! Hor                             | w are you? Send                                                          | I'm fine, thanks. How are you?                                                                | Send        |  |
|                                        | t 13:27:45: I'm fine, thanks. How are you?<br>27:32: Hello! How are you? | Sent at 13:27:45: I'm fine, thanks. How are you?<br>Received at 13:27:33: Hello! How are you? |             |  |
| http:// and<br>ws:// requests<br>Nginx |                                                                          |                                                                                               |             |  |
|                                        | http://localhost/<br>PHP-FPM App1 App                                    |                                                                                               |             |  |

|                      | mhelmich@martin-centos:~ _                                                                                                    | ×  |
|----------------------|----------------------------------------------------------------------------------------------------|----|
| ["<br>H"<br>Co<br>Hi | mhelmich@martin-centos:~ 65x11<br>mhelmich@martin-centos ~]\$ curl -D- localhost:8080/hello<br>TTP/1.1 200 OK<br>ontent-Type: text/plain<br>ontent-Length: 13<br>ello World!<br>mhelmich@martin-centos ~]\$ |    |
|                      | application: Log ×                                                                                                    |    |
|                      |                                                                                                    | ~  |
| 799 A. C.            |                                                                                                    | ☆  |
| 20 M C               |                                                                                                    | \$ |
| 2.18                 | Login                                                                                                    | \$ |
| 2. 18                | Login<br>Username<br>Username<br>Password                                                                                                    | \$ |
| 2. 18                | Login<br>Username<br>Username                                                                                                    | \$ |

# Chapter 7: Building an Asynchronous Microservice Architecture

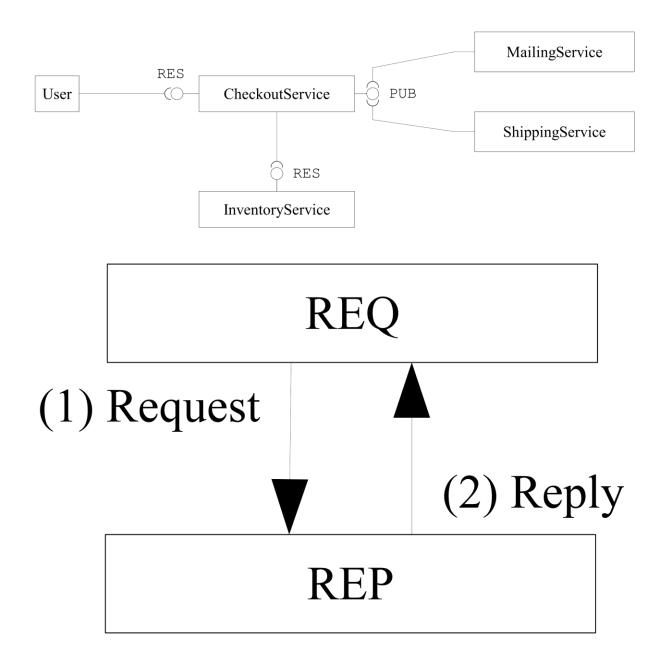

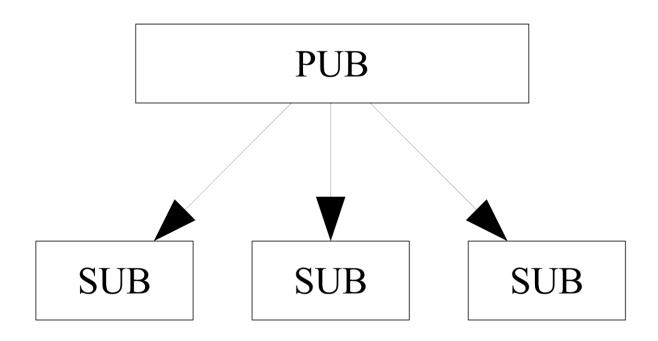

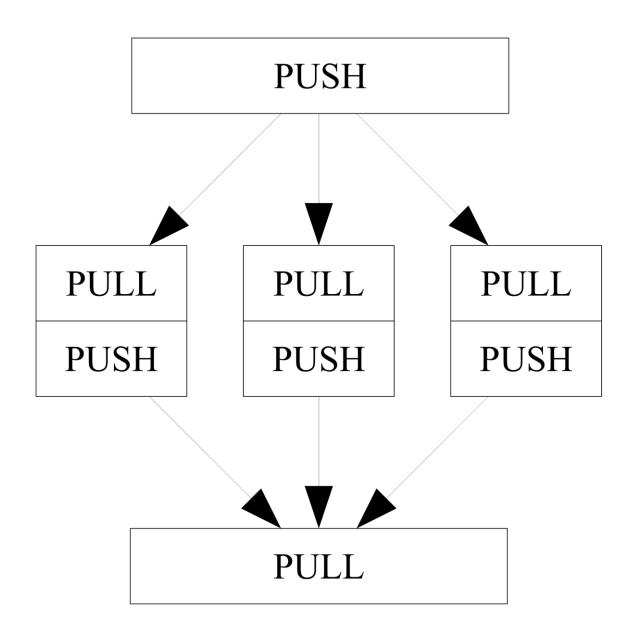

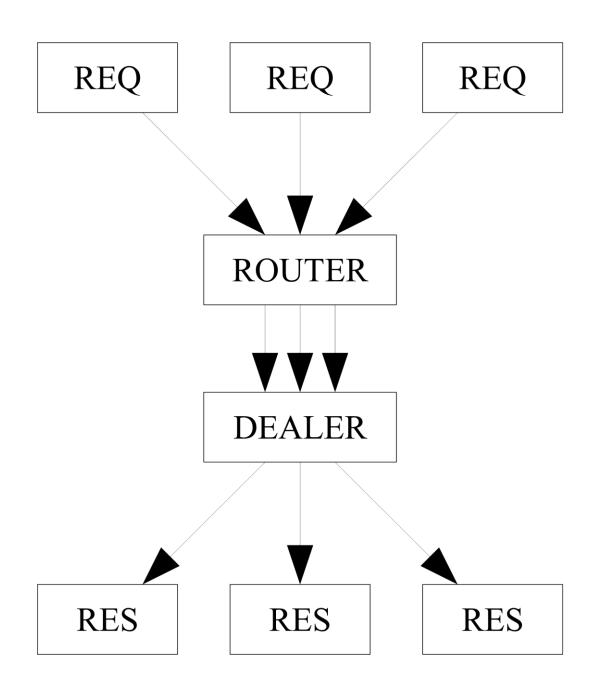

| mhelmich@martin-centos:~/Entwicklung/Packt/chp7microservices _ □                                                                                                    |                                                                                                    |  |  |  |
|----------------------------------------------------------------------------------------------------|----------------------------------------------------------------------------------------------------|--|--|--|
| 📑 mhelmich@martin-centos:~/Entwicklung/Packt/chp7mici                                                                                                    | mhelmich@martin-centos:~/Entwicklung/Packt/chp7microservices 74x31                                                                                                    |  |  |  |
| <pre>[mhelmich@martin-centos chp7microservices]\$ do<br/>cker-compose runrm test<br/>sending request {"cart":[{"articlenumber":1000<br/>,"amount":3},{"articlenumber":1001,"amount":2}<br/>]}<br/>received response {"msg":"0K"}<br/>Removing chp7microservices_test_run_1<br/>[mhelmich@martin-centos chp7microservices]\$</pre> | <pre>[mhelmich@martin-centos chp7microservices]\$ docker-compose up checkout inv<br/>entory<br/>Recreating chp7microservices_inventory_1<br/>Recreating chp7microservices_checkout_1<br/>Attaching to chp7microservices_inventory_1, chp7microservices_checkout_1<br/>inventory_1   Listening on tcp://0.0.0.0:5557<br/>checkout_1   Listening on tcp://0.0.0.0:5557<br/>checkout_1   Listening on tcp://0.0.0.0:5557<br/>checkout_1   sending request {"jsonrpc":"2.0","method":"checkArticle","pa<br/>rams":[1000,3]}<br/>checkout_1   sending request {"jsonrpc":"2.0","method":"checkArticle","pa<br/>rams":[1001,2]}<br/>checkout_1   sending request {"jsonrpc":"2.0","method":"checkArticle","pa<br/>rams":[1001,2]}<br/>checkout_1   received response {"result":true}<br/>inventory_1   received request for method checkArticle<br/>checkout_1   sending request {"jsonrpc":"2.0","method":"takeArticle","pa<br/>rams":[1000,3]}<br/>checkout_1   sending request {"jsonrpc":"2.0","method":"takeArticle","pa<br/>rams":[1000,3]}<br/>checkout_1   sending request {"jsonrpc":"2.0","method":"takeArticle","pa<br/>rams":[1000,3]}<br/>checkout_1   sending request {"jsonrpc":"2.0","method":"takeArticle","par<br/>ams":[1001,2]}<br/>inventory_1   received regonse {"result":true}<br/>checkout_1   sending request for method takeArticle<br/>inventory_1   received request for method takeArticle<br/>inventory_1   received request for method takeArticle<br/>inventory_1   received request for method takeArticle<br/>inventory_1   received request for method takeArticle<br/>inventory_1   received request for method takeArticle<br/>checkout_1   received response {"result":true}<br/>checkout_1   received response {"result":true}<br/>checkout_1   received response {"result":true}<br/>checkout_1   received response {"result":true}<br/>checkout_1   responding to message with {"msg":"0K"}</pre> |  |  |  |

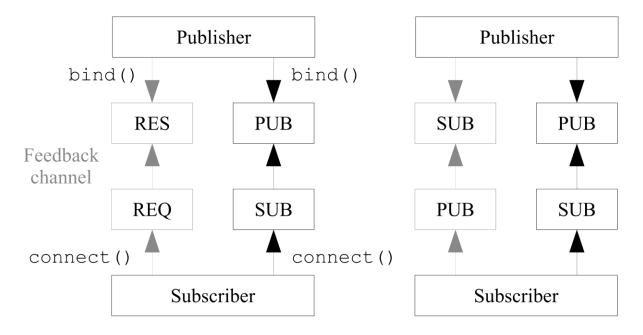

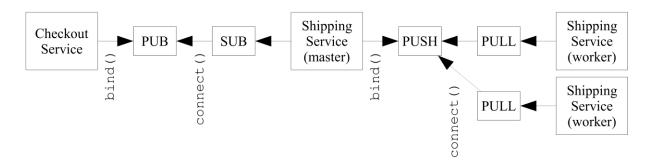

|                                                                                                    | mhelmich@martin-centos:~/Entwicklung/Packt/chp7microservices _ D                                                                                                    | ×                                                           |
|----------------------------------------------------------------------------------------------------|----------------------------------------------------------------------------------------------------|-------------------------------------------------------------|
| mhelmich@martin-centos:~/Entwicklung/Packt/chp7microserv                                                                                                    | R mhelmich@martin-centos:~/Entwicklung/Packt/chp7microservices 108x34                                                                                                    |                                                             |
| <pre>martin@home \$ docker-compose -f docker-compose.tes t.yml runrm test sending request {"cart":[{"articlenumber":1000,"am ount":3}, {"articlenumber":1001,"amount":2}],"custo mer":{"email":"john.doe@example.com"}} Removing chp7microservices_test_run_1 martin@home \$ docker-compose -f docker-compose.tes t.yml runrm test sending request {"cart":[{"articlenumber":1000,"am ount":3}, {"articlenumber":101,"amount":2}],"custo mer":{"email":"john.doe@example.com"}} received response {"msg":"OK"} Removing chp7microservices_test_run_1 martin@home \$</pre> | Image: Image: | shipp<br>maili<br>1001,<br>r":10<br>mount<br>"arti<br>1001, |
|                                                                                                    | inventory_1   received request for method takeArticle<br>inventory_1   received request for method takeArticle                                                                                                    |                                                             |
|                                                                                                    | <pre>shippingworker_2   processing checkout order for shipping: {"cart":[{"articlenumber":1000,"amount":3},{ clenumber":1001,"amount":2}],"customer":{"email":"john.doe@example.com"}}</pre>                                                                                                    | "arti                                                       |

|                                                                                                    | mhelmich@martin-centos:"/Entwicklung/Packt/chp7microservices _ <b>Z</b> ×                                                                                                    |
|----------------------------------------------------------------------------------------------------|----------------------------------------------------------------------------------------------------|
| <pre>P mhelmich@martin-centos:&gt;//Entwicklung/Packt/chp7microser<br/>martin@home \$ docker-compose -f docker-compose.tes<br/>t.yml runrm test<br/>sending request {"cart":[{"articlenumber":1000,"am<br/>ount":3},{"articlenumber":1001,"amount":2}],"custo<br/>mer":{"email":"john.doe@example.com"}}<br/>Removing chp7microservices_test_run_1<br/>martin@home \$ docker-compose -f docker-compose.tes<br/>t.yml runrm test<br/>^[[A sending request {"cart":[{"articlenumber":1000,"am<br/>ount":3},"articlenumber":1001,"amount":2}],"custo<br/>mer":{"email":"john.doe@example.com"}}<br/>Removing chp7microservices_test_run_1<br/>martin@home \$ docker-compose -f docker-compose.tes<br/>t.yml runrm test<br/>sending request {"cart":[{"articlenumber":1000,"am<br/>ount":3},"articlenumber":1001,"amount":2}],"custo<br/>mer":{"email":"john.doe@example.com"}}<br/>Removing chp7microservices_test_run_1<br/>martin@home \$ docker-compose -f docker-compose.tes<br/>t.yml runrm test<br/>sending request {"cart":[{"articlenumber":1000,"am<br/>ount":3},"articlenumber":1001,"amount":2}],"custo<br/>mer":{"email":"john.doe@example.com"}}<br/>received response {"msg":"0K"}<br/>Removing chp7microservices_test_run_1<br/>martin@home \$</pre> | <pre>mhelmich@martin=centoss=/Entwicklung/Packt/chp7microservices 108x34 martin@home \$ docker-compose logs shippingmaster shippingworker Attaching to chp7microservices_shippingworker_4, chp7microservices_shippingmaster_1 shippingmaster_1   dispatching checkout order {"cart":[{"articlenumber":1000,"amount":3},{"articlenumber":100 ,"amount":2}],"customer":("email":"john.doe@example.com"}} to workers shippingmaster_1   processing checkout order for shipping; {"cart":[{"articlenumber":1000,"amount":3},{"articlenumber":1001,"amount":2}],"customer":{"email":"john.doe@example.com"}} shippingmaster_1   order {"cart":[{"articlenumber":1000,"amount":3},{"articlenumber":1001,"amount":2}],"customer":{"email":"john.doe@example.com"}} to workers shippingmaster_1   dispatching checkout order for shipping; ("cart":[{"articlenumber":1000,"amount":2}],"customer":{"email":"john.doe@example.com"}} to workers shippingmaster_1   dispatching checkout order for shipping; ("cart":[{"articlenumber":1000,"amount":3},{"articlenumber":100,"amount":2}],"customer":{"mail":"john.doe@example.com"}} to workers shippingmekre_2   processing checkout order for shipping; ("cart":[{"articlenumber":1000,"amount":3},{"articlenumber":100,"amount":2},"customer":{"mail":"john.doe@example.com"}} to workers shippingmekr_3 ] processing checkout order for shipping; ("cart":[{"articlenumber":1000,"amount":3},{"articlenumber":1001,"amount":2},"customer":{"email":"john.doe@example.com"}} to workers shippingmaster_1   dispatching checkout order for shipping; ("cart":[{"articlenumber":1000,"amount":3},{"articlenumber":1001,"amount":3},{"articlenumber":1000,"amount":3},{"articlenumber":1001,"amount":3},{"articlenumber":1001,"amount":3},{"articlenumber":1000,"amount":3},{"articlenumber":1000,"amount":3},{"articlenumber":1001,"amount":3},{"articlenumber":1000,"amount":3},{"articlenumber":1000,"amount":3},{"articlenumber":1000,"amount":3},{"articlenumber":1000,"amount":3},{"articlenumber":1000,"amount":3},{"articlenumber":100,"amount":3},{"articlenumber":1000,"amount</pre> |
|                                                                                                    | mhelmich@martin-centos:*/Entwicklung/Packt/chp7microservices _ <b>u</b> ×                                                                                                    |
| <pre>Implemention.centos:-/fatwicklung/Packl/chp/rmicroser<br/>martin@home \$ http -s default -v localnost:8080/or<br/>ders cart:='{"articlenumber":1000, "amount":3}]' c<br/>ustomer:='{"email": "john.dee@example.com"}'<br/>POST /orders HTTP/1.1<br/>Accept: application/joon<br/>Accept: application/joon<br/>Accept: application/joon<br/>Accept: application/joon<br/>Host: localnost:8080<br/>User-Agent: HITPie/0.9.3<br/>{<br/>"cart": [</pre>                                                                                                    |                                                                                                    |
| <pre>HTTP/1.1 200 OK<br/>Content-Type: application/json;charset=utf8<br/>Transfer-Encoding: chunked<br/>X-Powered-By: React/alpha<br/>{<br/>"msg": "checkout order was executed"<br/>}<br/>martin@home \$</pre>                                                                                                    |                                                                                                    |

# Chapter 8: Building a Parser and Interpreter for a Custom Language

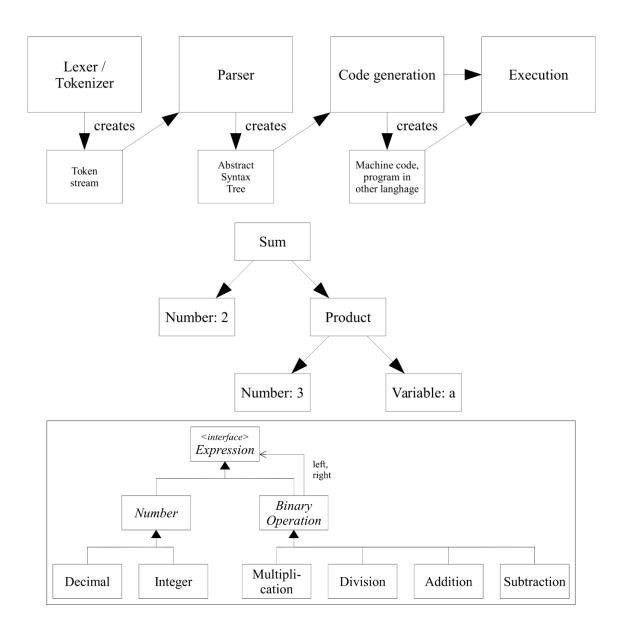

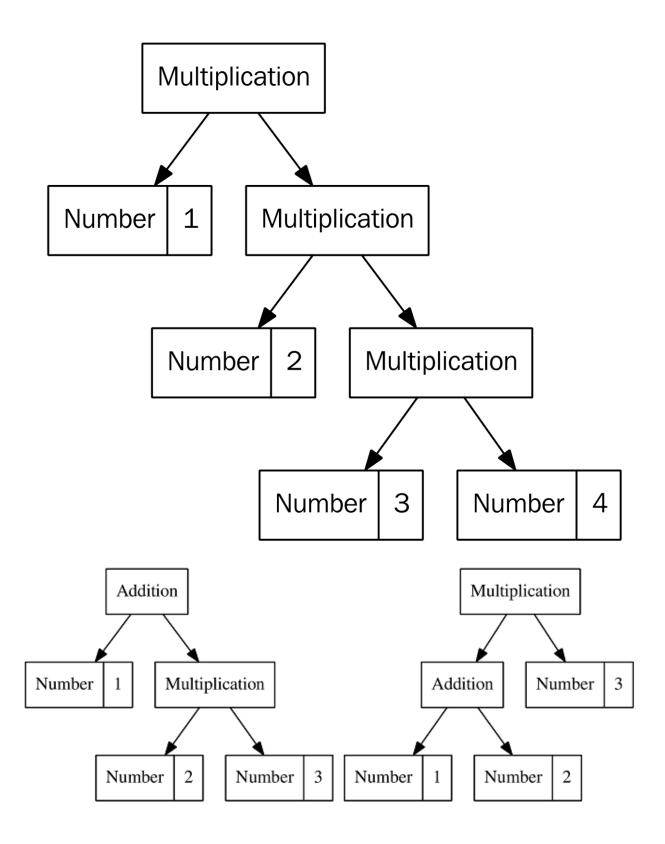

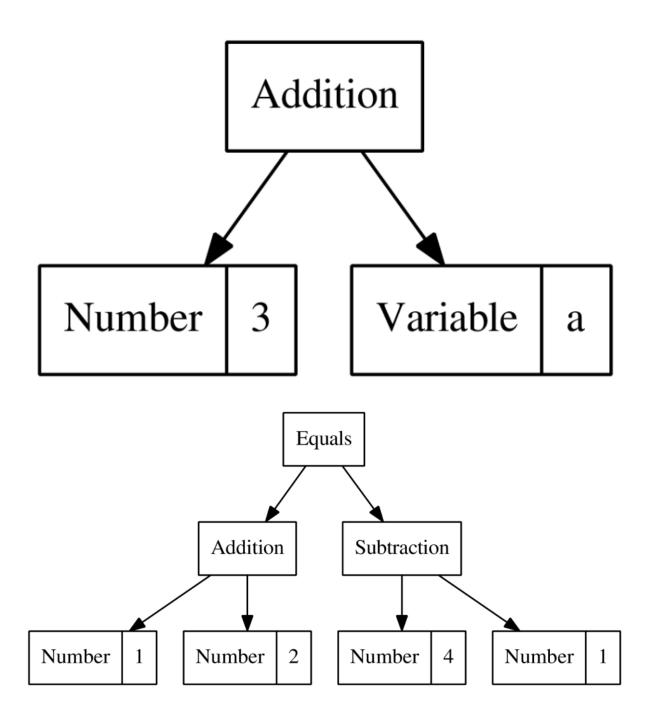

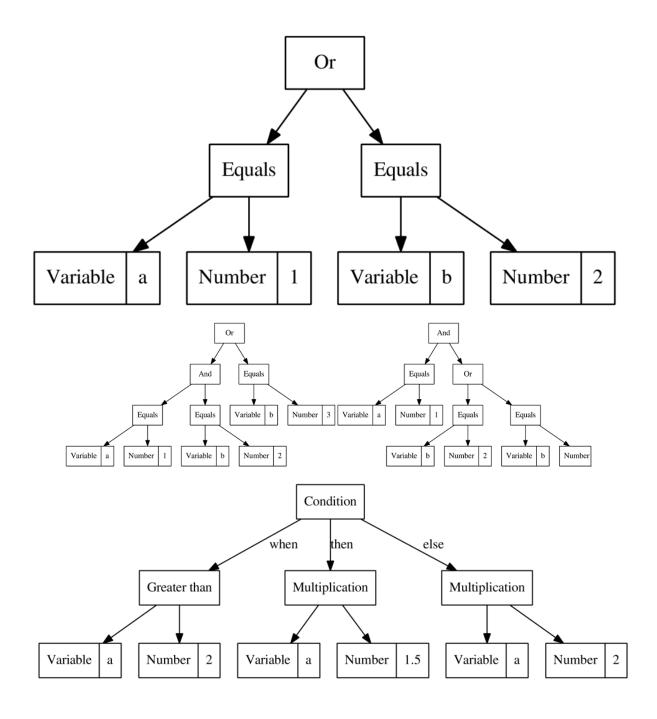

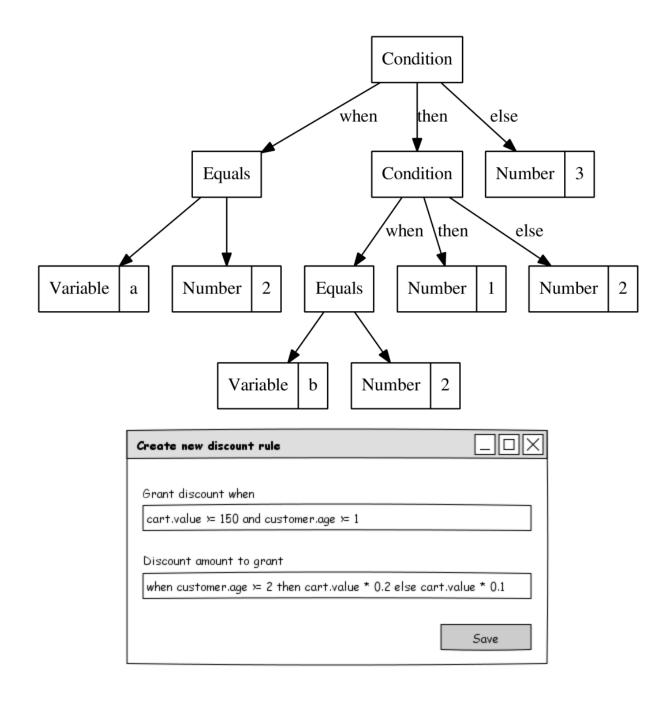

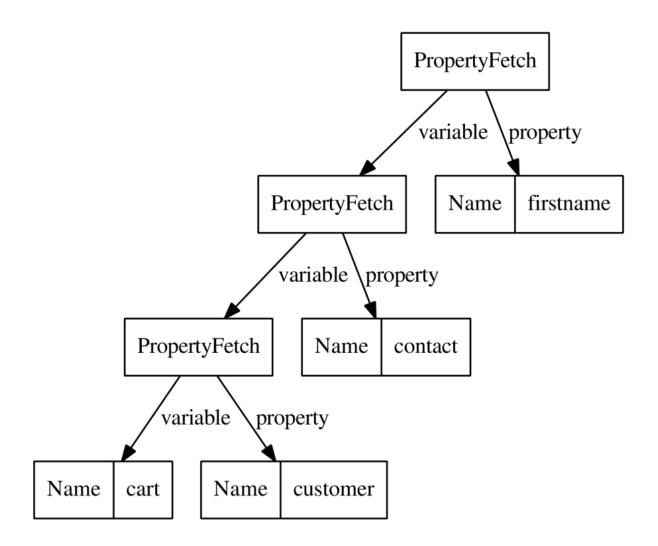

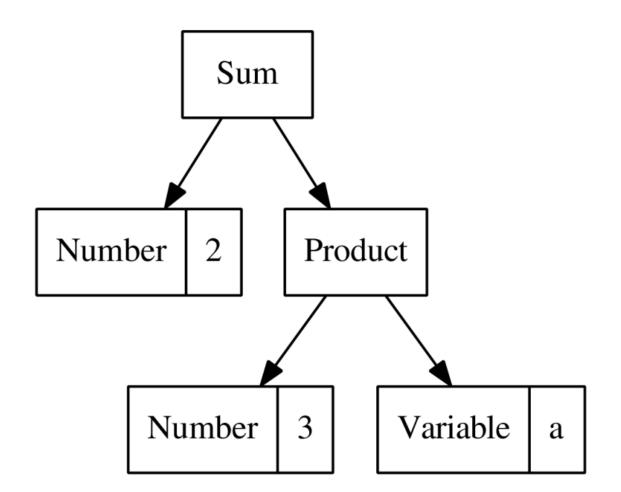

|       |          |                             |                  |           |            | :/work php:7-vld _                                          |
|-------|----------|-----------------------------|------------------|-----------|------------|-------------------------------------------------------------|
|       |          |                             | docker ru        | nrm -it - | v \$PWD:/w | ork php:7-vld 136x29                                        |
|       |          | ionymous:                   |                  |           |            |                                                             |
|       | on evalu |                             |                  |           |            |                                                             |
|       | ig entry |                             |                  |           |            |                                                             |
|       |          | s from position: 0          |                  |           |            |                                                             |
|       |          | sition 1 = -2               |                  |           |            |                                                             |
| ilena |          | /work/cache/8eff4943aab9d2  | a72bd1c3a83bf588 | 3a2209b8c | 87.php     |                                                             |
| uncti | on name: | evaluate                    |                  |           |            |                                                             |
|       | of ops:  |                             |                  |           |            |                                                             |
| ompil |          | <pre>!0 = \$variables</pre> |                  |           |            |                                                             |
| ine   | #* E     | I O ор                      | fetch            | ext       | return     | operands                                                    |
|       |          |                             |                  |           |            |                                                             |
| 3     | 0 E      | _                           |                  |           | !0         | <array></array>                                             |
| 5     | 1        | INIT_STATIC_METHOD_CALL     |                  |           |            | 'Packt%5CChp8%5CDSL%5CAST%5CPropertyFetch', 'evaluateStatic |
| 6     | 2        | NEW                         |                  |           | \$1        | :-1                                                         |
|       | 3        | SEND_VAL_EX                 |                  |           |            | 'foo'                                                       |
|       | 4        | D0_FCALL                    |                  | 0         |            |                                                             |
|       | 5        | INIT_METHOD_CALL            |                  |           |            | \$1, 'evaluate'                                             |
|       | 6        | SEND_VAR_EX                 |                  |           |            | !0                                                          |
|       | 7        | DO_FCALL                    |                  | 0         | \$3        |                                                             |
|       | 8        | SEND_VAR_NO_REF             |                  | 4         |            | \$3                                                         |
| 7     | 9        | SEND_VAL_EX                 |                  |           |            | 'bar'                                                       |
|       | 10       | DO_FCALL                    |                  | 0         | \$4        |                                                             |
|       | 11       | MUL                         |                  |           | ~5         | \$4, 3                                                      |
| 8     | 12       | > RETURN                    |                  |           |            | ~5                                                          |
| 8     | 13*      | > RETURN                    |                  |           |            | null                                                        |

| mhelmich@martin-centos:~/Entwicklung/Packt/chp8dsl-simple _ 🗖 🗙                                                                                                    |                                                                                                    |               |              |                                    |                 |                 |                                                        |                                                        |                                        |                                                    |
|----------------------------------------------------------------------------------------------------|----------------------------------------------------------------------------------------------------|---------------|--------------|------------------------------------|-----------------|-----------------|--------------------------------------------------------|--------------------------------------------------------|----------------------------------------|----------------------------------------------------|
|                                                                                                    | mhelmich@ma                                                                                                    |               |              | lung/Pac                           | kt/chp8d        | lsl-simp        | le 138×18                                              |                                                        |                                        |                                                    |
| martin@home \$ vendor/bin/phpbench run bench.phpreport default<br>PhpBench 0.11-dev (@git_sha@). Running benchmarks.                                                                                                    |                                                                                                    |               |              |                                    |                 |                 |                                                        |                                                        |                                        |                                                    |
| \ParserBenchmark                                                                                                    |                                                                                                    |               |              |                                    |                 |                 |                                                        |                                                        |                                        |                                                    |
| benchSimpleExp                                                                                                    | ressionBasicParserIO PO [µ Mo]/                                                                                                    | r: 2,211.     | 000 2,211    | 1.000 (                            | µs)             | [µS[            | μRSD]/r: 0.                                            | 000µs 0.00%                                            |                                        |                                                    |
| 1 subjects, 1 iterations, 1 revs, 0 rejects<br>(best [mean mode] worst) = 2,211.000 [2,211.000 2,211.000] 2,211.000 (μs)<br>ΣΤ: 2,211.000μs μSD/r 0.000μs μRSD/r: 0.000%<br>suite: 1339fa9b80238efa95c4e89beec964b6516021c8, date: 2016-04-25, stime: 18:11:52<br>++++++++-                                   |                                                                                                    |               |              |                                    |                 |                 |                                                        |                                                        |                                        |                                                    |
| benchmark                                                                                                    | subject  <br>+                                                                                                    | groups        | params       | revs                               | iter            | rej             | mem                                                    | time                                                   | z-value                                | diff                                               |
| ParserBenchmark                                                                                                    | benchSimpleExpressionBasicParser  <br>+                                                                                                    | 1             | [] [         | 1                                  | 0               | 0               | 1,759,688b                                             | 2,211.000µs                                            | 0.00σ                                  | 0.00%                                              |
| martin@home \$                                                                                                    |                                                                                                    |               |              |                                    |                 |                 |                                                        |                                                        |                                        |                                                    |
| mhelmich@martin-centos:~/Entwicklung/Packt/chp8dsl-simple _ <b>_ ×</b>                                                                                                    |                                                                                                    |               |              |                                    |                 |                 |                                                        |                                                        |                                        |                                                    |
|                                                                                                    | mhelmich@m                                                                                                    | artin-centos  | :~/Entwick   | ung/Pac                            | t/chp8ds        | sl-simple       | e 143x20                                               |                                                        |                                        |                                                    |
|                                                                                                    | or/bin/phpbench run bench.phpreport<br>(@git_sha@). Running benchmarks.                                                                                |               |              |                                    |                 |                 |                                                        |                                                        |                                        |                                                    |
| \ParserBenchmark                                                                                                    |                                                                                                    |               |              |                                    |                 |                 |                                                        |                                                        |                                        |                                                    |
|                                                                                                    | ressionBasicParserIO PO [µ Mo]/r:<br>ressionCompilingParserIO PO [µ Mo]/r:                                                                             |               |              |                                    |                 |                 | .000µs 0.00%<br>.000µs 0.00%                           |                                                        |                                        |                                                    |
| 2 subjects, 2 iterations, 10,000 revs, 0 rejects<br>(best [mean mode] worst) = 33.567 [191.692 191.692] 33.567 (μs)<br>∑T: 383.385μs μSD/r 0.000μs μRSD/r: 0.000%<br>suite: 1339fa91b0c07e30070259bf25af05e99f82140d, date: 2016-04-25, stime: 18:23:26                                                       |                                                                                                    |               |              |                                    |                 |                 |                                                        |                                                        |                                        |                                                    |
| benchmark                                                                                                    |                                                                                                    | groups        | params       | revs                               | iter            | rej             | mem                                                    | time                                                   | z-value                                |                                                    |
| ParserBenchmark<br>  ParserBenchmark                                                                                                    | +<br>  benchSimpleExpressionBasicParser<br>  benchSimpleExpressionCompilingParser                                                                      |               | []<br>  []   | 5000<br>  5000                     | 0<br>  0        | 0<br>  0        | 21,125,832b<br>  5,976,800b                            | )   349.818µs<br>  33.567µs                            | 0.00σ  <br>  0.00σ                     | +90.40%  <br>0.00%                                 |
| martin@home \$                                                                                                    | •                                                                                                    | +             | +            | +                                  | +               | +               | +                                                      | -+                                                     | ++                                     | ·+                                                 |
| _                                                                                                    | mhelmich@n                                                                                                    | nartin-cento  | os:~/Entwid  | cklung/Pa                          | ackt/chpa       | 8dsl-sir        | nple                                                   |                                                        |                                        | _ 0 ×                                              |
|                                                                                                    | mhelmich@m                                                                                                    | nartin-centos | s:~/Entwickl | lung/Pack                          | t/chp8ds        | l-simple        | 146×24                                                 |                                                        |                                        |                                                    |
|                                                                                                    | r/bin/phpbench run bench.phpreport d<br>@git_sha@). Running benchmarks.                                                                                |               |              |                                    |                 | ·               |                                                        |                                                        |                                        |                                                    |
| \ParserBenchmark                                                                                                    |                                                                                                    |               |              |                                    |                 |                 |                                                        |                                                        |                                        |                                                    |
| benchSimpleExpressionBasicParserI0 P0 [μ Mo]/r: 362.293 362.293 (μs) [μSD μRSD]/r: 0.000μs 0.00%<br>benchSimpleExpressionCompilingParserI0 P0 [μ Mo]/r: 34.768 34.768 (μs) [μSD μRSD]/r: 0.000μs 0.00%<br>benchComplexExpressionCompilingParserI0 P0 [μ Mo]/r: 50.904 50.904 (μs) [μSD μRSD]/r: 0.000μs 0.00% |                                                                                                    |               |              |                                    |                 |                 |                                                        |                                                        |                                        |                                                    |
| 4 subjects, 4 iterations, 20,000 revs, 0 rejects<br>(best [mean mode] worst) = 34.768 [756.119 756.119] 34.768 (μs)<br>∑T: 3,024.476μs μSD/r 0.000μs μRSD/r: 0.000%<br>suite: 1339fa9c4422a6a2195625d21230799c9f3959e0, date: 2016-04-25, stime: 18:27:36                                                     |                                                                                                    |               |              |                                    |                 |                 |                                                        |                                                        |                                        |                                                    |
| benchmark                                                                                                    |                                                                                                    | groups        | params       | revs                               | iter            | rej             | mem                                                    | time                                                   |                                        |                                                    |
| ParserBenchmark  <br>  ParserBenchmark  <br>  ParserBenchmark  <br>  ParserBenchmark                                                                                                    | benchSimpleExpressionBasicParser<br>benchSimpleExpressionCompilingParser<br>benchComplexExpressionBasicParser<br>benchComplexExpressionCompilingParser |               |              | 5000  <br>5000  <br>5000  <br>5000 | 0  <br>0  <br>0 | 0  <br>0  <br>0 | 21,130,664b<br>5,981,632b<br>21,160,416b<br>6,653,392b | 362.293µs<br>  34.768µs<br>  2,576.511µs<br>  50.904µs | 0.000<br>  0.000<br>  0.000<br>  0.000 | +90.40%  <br>  0.00%  <br>  +98.65%  <br>  +31.70% |
| martin@home \$                                                                                                    |                                                                                                    |               |              |                                    |                 |                 |                                                        |                                                        |                                        |                                                    |